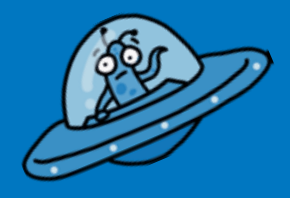

### **Buitenaards leven**

**Bestaat er buitenaards leven? Ga op internet op zoek naar het antwoord!**

### Ga naar Google. Zoek

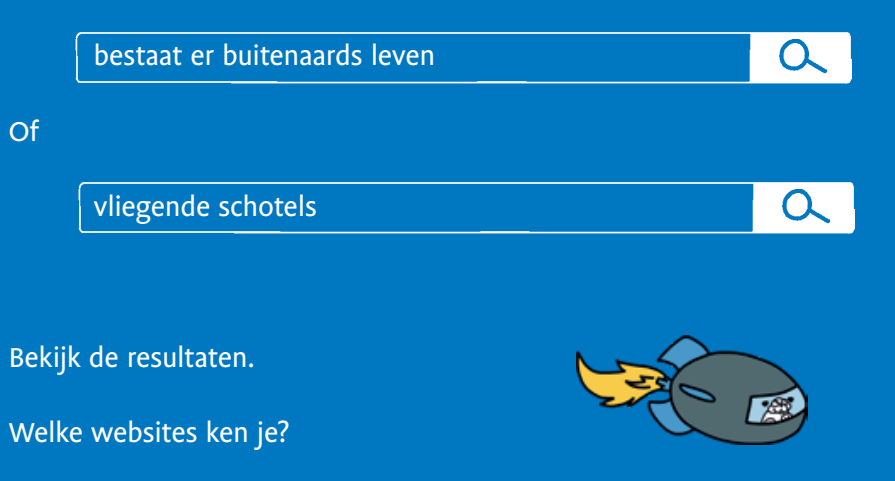

Welke websites zijn leesbaar *en* betrouwbaar? En dus bruikbaar voor jou?

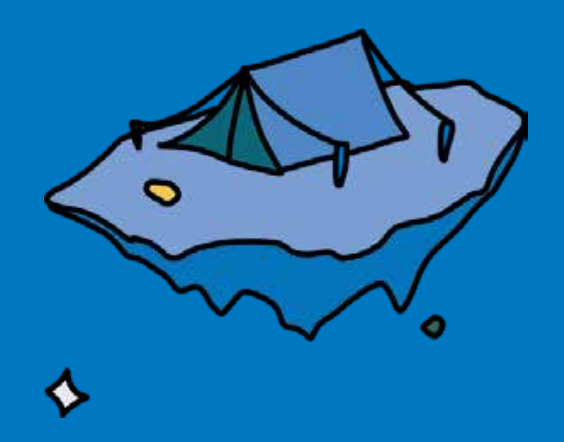

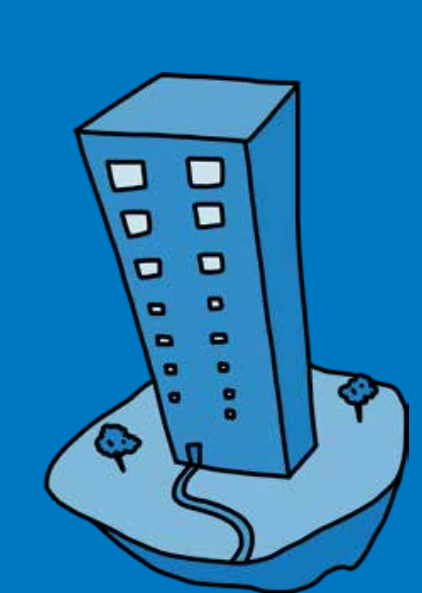

*Leesbaar?* Zoek naar informatie die jij snapt. Want 80% van de teksten op internet is moeilijk geschreven.

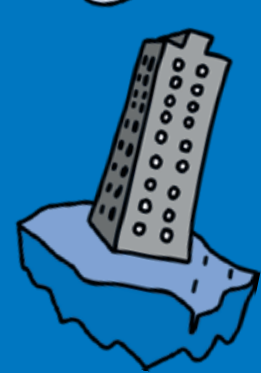

*Betrouwbaar?* Onderzoek wat de kwaliteit van een website is. Leer speuren naar de makers.

**Conclusie: Kun je over buitenaards leven makkelijk bruikbare informatie vinden? Ja / Nee**

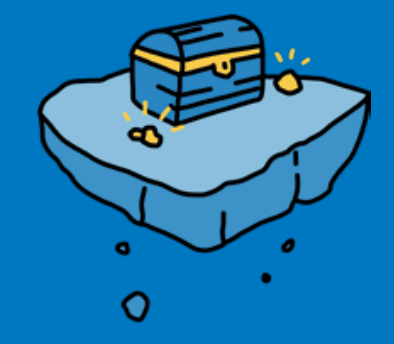

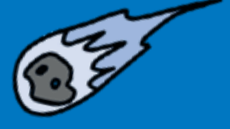

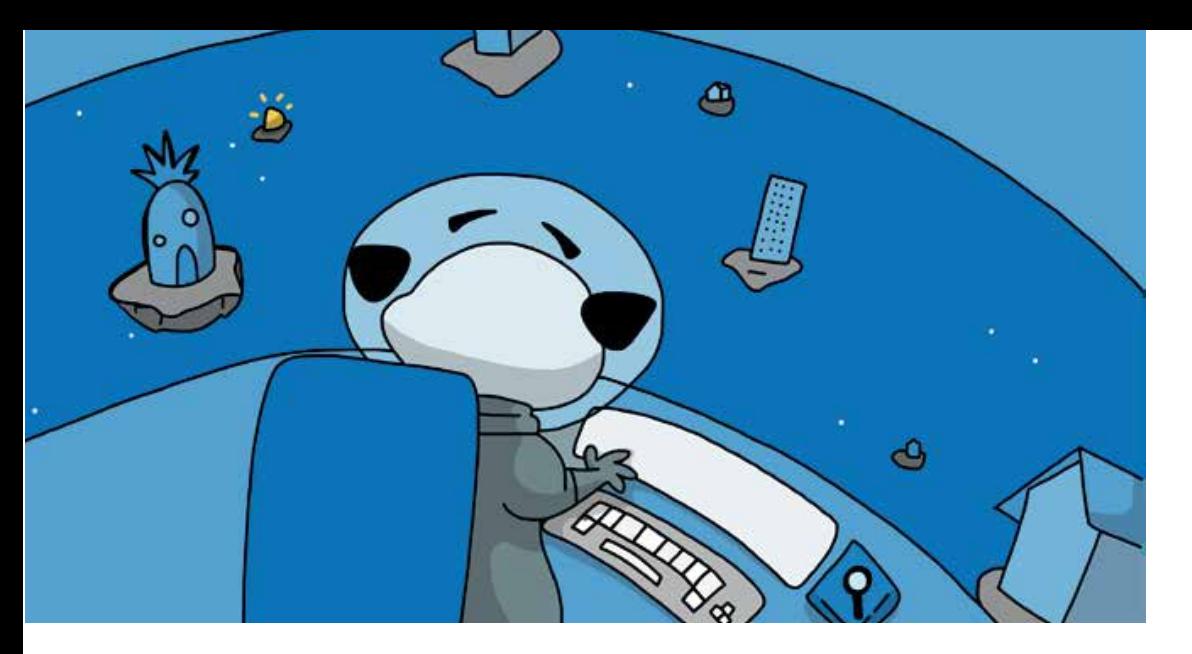

## **1 Goudzoeken in de cloud**\*

Slim Zoeken is leren omgaan met een eindeloze hoeveelheid online informatie. Leer je zoekmachine besturen!

### **Onvoorstelbaar internet**

### **Eindeloos**

Internet... het bestaat nog niet eens zo lang en het is nu al eindeloos. Het lijkt het heelal wel. Het is niet te overzien. Daarom is het handig als je leert omgaan met internet. Want internet is niet alleen eindeloos, maar heeft ook geen regels. Alles kan er. Iedereen mag er op. En ook al lijkt dat vaak wel zo, internet is niet de makkelijkste plek om informatie te vinden. Iedereen heeft zo zijn eigen bedoelingen met internet. Want een van de belangrijkste eigenschappen van internet is de mogelijkheid om er geld mee te verdienen. Andere kanten, zoals informatie vinden, zijn enorm naar de achtergrond geschoven.

### **Goudklompjes**

Gelukkig zijn er genoeg mensen die op een mooie manier gebruikmaken van de eindeloze mogelijkheden van internet. Zoals bij Wikipedia. We beginnen dit boek dan ook met een buiging voor oprichter Jimmy Wales en alle vrijwilligers, die een gratis encyclopedie van grote kwaliteit hebben opgebouwd.

Met zo'n twee miljoen artikelen in honderden talen!

Naast Wikipedia zweven er in de eindeloze internetruimte gelukkig nog meer goudklompjes rond. Prachtige pagina's met bruikbare informatie voor jou.

Hoe vind je die? Daarover gaat dit boek. Zoek goud in de cloud.

\* Als mensen praten over de cloud, dan bedoelen ze: 'ergens' op internet. Ergens, dat is nog steeds wel op een computer. Maar omdat er heel veel computers samenwerken aan internet, is het niet meer te zeggen op welke computer precies. Het is een wolk van mogelijkheden, in het Engels 'cloud' dus.

### **Huizen, maar geen straten**

Internet is een gigantische verzameling huizen en gebouwen met tientallen, honderden, soms tienduizenden kamers. Straten zijn er niet. Daarom is het ook zo lastig om overzicht te krijgen. Want zonder straten kun je moeilijk een plattegrond maken.

Er zijn twee manieren om bij de huizen en de kamers te komen:

1. Je krijgt een adres naar een webpagina, in een tijdschrift, op televisie of van iemand die je kent – een directe link. Soms een link naar de voordeur (de thuispagina van een website), vaker een link naar een kamer (een webpagina).

2. Via een zoekmachine. Zoekmachines hebben alle huizen en alle kamers in lange lijsten gezet. Op die lijsten staan het adres en wat je in de kamers kunt vinden. Als je gaat zoeken krijg je een lijst van kamers die passen bij je zoekopdracht. De zoekresultaten zijn links.

### **Links**

Links zijn de richtingaanwijzers in een wereld zonder plattegronden. Alleen als je een link hebt kun je een filmpje bekijken of een spelletje doen. Via de links weet je waar je moet zijn. Als je klikt op een link ga je dus ergens een kamer binnen. Vaak niet door de voordeur, maar zomaar door een raam.

Soms heb je al wat informatie. Je weet misschien iets over het huis of de kamer. Of je kent iemand die er al eens geweest is. Dat voelt vertrouwd. Een andere keer weet je veel minder. Via de zoekmachine bijvoorbeeld. Bij wie word je naar binnen gestuurd? En bij welk huis hoort een kamer die je bezoekt? Wie is de eigenaar? Is het een kamer om dingen te kopen?

Een kamer om rond te kijken? Een discussiekamer of een spelletjeskamer? Kun je er makkelijk weer uit? Of wil de kamer dat je blijft plakken?

### Zoekmachine

Een andere vraag: moet je de zoekmachine vertrouwen of juist controleren? Kun je de zoekmachine zelf sturen?

Het zijn belangrijke vragen. Dit hele boek gaat over deze vragen. Heel kort een eerste indruk:

#### Hoe kiest een zoekmachine wat bovenaan staat?

Met een rekensom, het zoek-algoritme\*. Hoe dat precies werkt is geheim. Maar hoe een zoekmachine werkt kun je lezen en bekijken in hoofdstuk 8.

\* In de trefwoordenlijst achterin staat waar een begrip besproken wordt. Op slimzoeken.nu staat ook een uitgebreide begrippenlijst.

#### Kun je een zoekmachine zelf sturen?

Jazeker. Hoe duidelijker je zoekopdracht, hoe beter de resultaten. Er zijn ook knoppen om het zoekresultaat naar jouw wens aan te passen. Dit onderwerp beslaat een groot deel van het boek.

Google is de meest gebruikte zoekmachine. Alle voorbeelden in dit boek gaan daarom over Google.

#### Kun je een zoekmachine blindelings vertrouwen?

Dat hangt af van wat je zoekt. Er zijn drie zoekbedoelingen: opzoeken, 'koopzoeken' en informatief zoeken. Een zoekmachine weet vooral veel van opzoeken, want dat is wat veel gezocht en goed bezocht wordt. Bij informatief zoeken en koopzoeken komt zeker niet altijd de beste pagina op nummer één. Lees hoofdstuk 5.

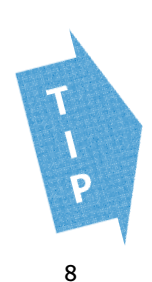

Kom je op een website die schokkend of naar is - klik weg die website. Praat er over met iemand uit je omgeving, niks om je voor te schamen. Kijk van tevoren of SafeSearch staat ingeschakeld in de zoekmachine, voor het filteren van vervelende plaatjes, video's en websites.

Tools Instellingen

Zoekinstellingen Talen (Languages) SafeSearch inschakelen Geavanceerd zoeken

> Geschiedenis Hulp bij zoeken

Kritisch zijn

Eigenlijk wil dit boek je vooral leren dat je kritisch moet zijn. 'Kritisch zijn' betekent: denk zelf na, stel jezelf vragen.

#### Kritisch zijn op informatie

1. Informatie zoeken stopt niet bij één zoekterm invoeren en alleen het bovenste resultaat lezen:

- 2. Informatie gebruiken is niet een bericht half lezen en meteen liken;
- 3. Vraag je altijd af waar informatie vandaan komt;
- 4. Geloof geen dingen die te mooi zijn om waar te zijn. Die kloppen meestal niet!

#### Kritisch zijn op Google

Google heeft een geweldig systeem gebouwd om rondreizen op het eindeloze internet mogelijk te maken. En Google geeft ons geweldig snel toegang tot bekende en onbekende plekken. Met elke dag verse links. Maar om goed te kunnen zoeken naar informatie is het belangrijk om Google te dwingen meer te laten zien dan het uit zichzelf doet. Gelukkig heeft Google daar zelf uitstekende tools voor ingebouwd. Wel vraagt Google ongemerkt veel terug in ruil voor het gebruik van de zoekmachine. Probeer ook andere zoekmachines uit.

#### Kritisch op jezelf

Wees ook kritisch op jezelf. Dat betekent:

- Laat je niet afleiden bij het zoeken;

- Denk niet: 'ik heb het al gevonden' als je één ding te weten bent gekomen, maar zoek door:

- Neem de tijd om te lezen;
- Vertrouw op je eigen mening en luister ook naar anderen. Je kunt altijd iets leren.

## **DIT WEET JE NU**

· Internet bestaat uit eindeloos veel 'huizen en kamers'; niemand heeft een overzicht of plattegrond.

· Zoekmachines helpen om via links bij een 'kamer' te komen.

· Om te weten waar je terecht bent gekomen, moet je kritisch om je heen kijken: waar ben ik?

Elk hoofdstuk heeft een eigen links-pagina: links.slimzoeken.nu/h1 Je vindt hier ook veranderingen en nieuwe websites.

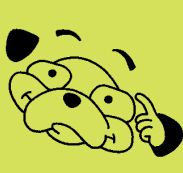

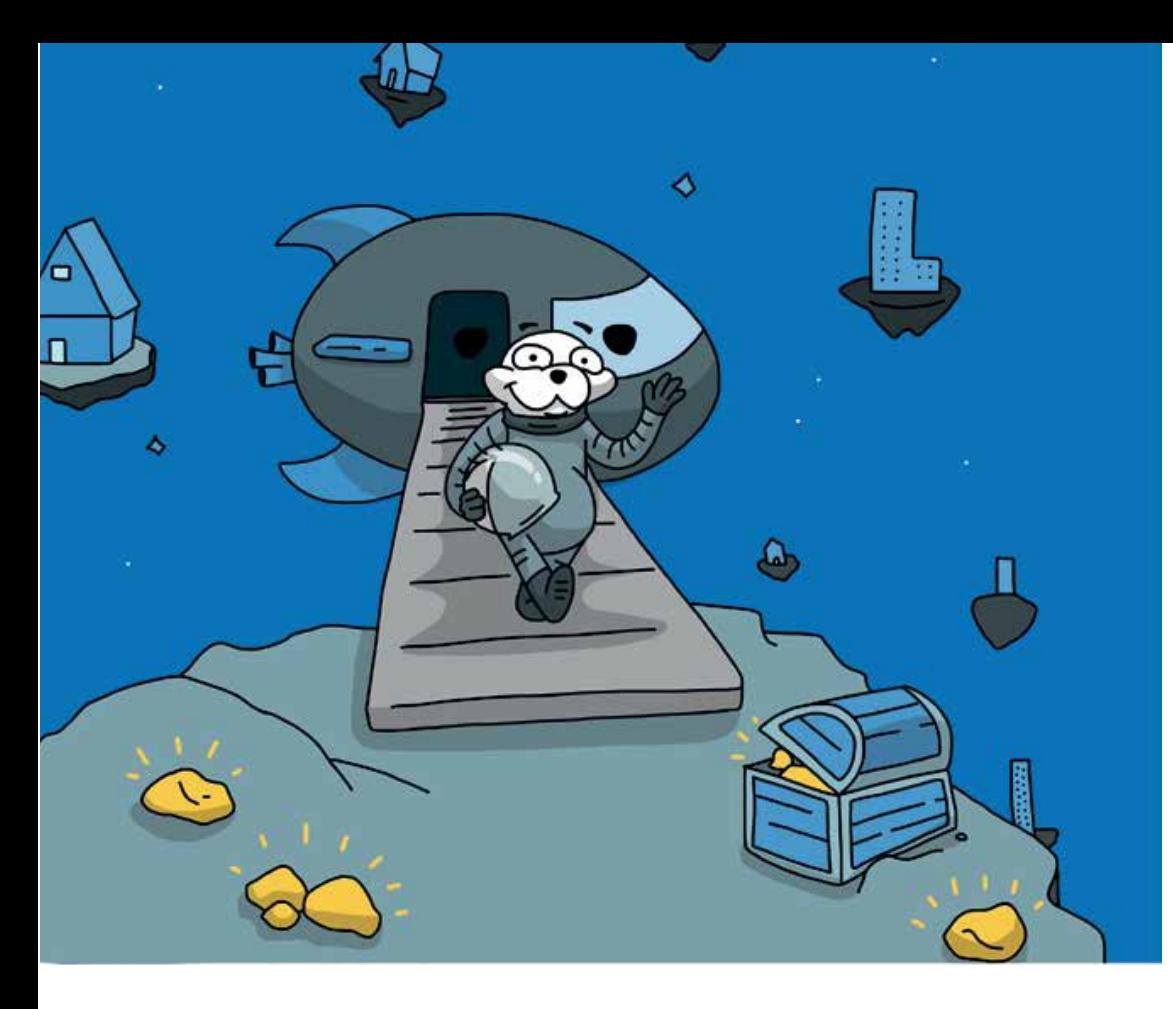

## 2 Vertrouwde bronnen

Goede informatie kun je ook zonder Google vinden. Vaak zoek je makkelijker naar informatie op een site die speciaal voor kinderen gemaakt is. Voordeel: vertrouwd, betrouwbaar en leesbaar. Dus meteen bruikbaar voor jou.

### Tien vertrouwde websites

Tien sites om te onthouden - of ken je ze allemaal al? Zie je een van deze sites in Google? Kies eerst zo'n vertrouwde site!

Schooltv.nl Met daarin alle programma's van de NTR, zoals Clipphanger, de Buitendienst en Klokhuis. Plus het NOS Jeugdjournaal.

Willemwever.nl Antwoorden op honderden vragen. Van de publieke omroep KRO-NCRV.

Ketnet.be/karrewiet Vlaams nieuws en informatie voor jou. Met de rubriek slim-op-het-internet. Van de Vlaamse publieke omroep VTR.

Rangers.wnf.nl Kindersite van het Wereld Natuur Fonds met uitgebreide dierenbibliotheek.

Sciencespace.nl Opdrachten, uitleg en proefjes over natuurkunde, scheikunde en biologie. Door Nederlandse natuurkundigen.

Natgeojunior.nl Honderden weetjes over dieren en verschijnselen in de natuur. Van Blink Media by

Docukit.nl Bekend van de Junior-informatieboekjes op school. Een gedeelte van elk boekje staat op internet. Van uitgeverij Ars Scribendi.

Entoen.nu De belangrijkste momenten uit de geschiedenis van Nederland in beeld en tekst. Van het Nederlands Openluchtmuseum.

Samsam.net Een uitgebreide site over landen en volken, met veel foto's, filmpjes, verhalen en informatie. Hoort bij het tijdschrift Samsam.

Kindertelefoon.nl Op deze website kun je informatie vinden over allerlei thema's. Ook kun je chatten en op het forum praten met andere kinderen. Daarnaast mag je De Kindertelefoon ook altijd bellen op 0800-0432. Gratis, anoniem en vertrouwelijk.

Dit zijn voorbeelden van een aantal grote websites voor kinderen. In dit boek leer je zoeken naar meer en noemen we ook andere leuke voorbeelden.

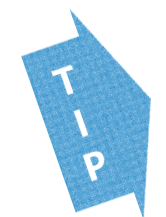

Het is slim om zelf ook een overzicht te bewaren van je favoriete websites. Dat kan met bijvoorbeeld Symbaloo of Yurls. zie links.slimzoeken.nu/h2; je vindt bij de links ook een overzicht van de jeugdsites van de Koninklijke Bibliotheek. Ze veranderen vaak van opzet, maar ze hebben prima lezen & weten-pagina's, zoals Jeugdbibliotheek.nl.

### **Trefwoordenlijst**

account 76, 102, 115 adblocker 89, 106-108 adresbalk 123 advertenties 21-22, 47, 89, 103, 106, 108, 122 afbeeldingen zoeken 75-82 alias 23, 76 antwoorden voorspellen 38-40 auteursrecht 117 basiskennis 16, **91**-92, 123 beeldrecht **76-77**, 117-118 begrijpelijk(heid) 21, 62, 90, 119, 121, 124,127 bestand 77, 116-117, 130 betrouwbaar(heid) **12,**15-20, 24, 25, 60, 68, 123, 124 blog **16,** 22, 77, 124 bookmarks 115 brainstorm 95 bron **10-14,**17, 18, 22, 24, 43, 73-75, 77, 79-80, 100, 110, 112, 117, 120, **123- 125** browser **85,**105-107, 115, 123 cloud **6-7,** 117 colofon **19**, 142 copyright **76**-77, 117 crawl **56-57** deepfakes 110 diep lezen 62 domein(naam) **46**, 77, 85, 129 downloaden 26, **77** eigen woorden 118-120, 122, 126-127 enquête 98-99, 101-102 extensie 46, 88 favorieten 115 file 77-78, 116, 130

filter 8, 41-42, 71-74, 76, 81 forum 11, **23** geavanceerd zoeken 40, 129 gebruiksrecht 42, 76-77 gekleurde informatie 16 Google 8, 9, 13-14, 26, 28, 34-36, 44- 53, 58-60, 72-82, 87-88, 104-106, 122-123, 129 Google tools 41-42, 72, 75, 78 hoax 17 index **56-57** informatief zoeken 8, 13, **26-27**, 53, 61-63 informatievaardigheden 122-123 interview 98-101 Kenniskaart 14, 47, **48**-50, 52, 58 Knowledge graph 48 koopzoeken 8, 26-27 kritisch (zijn) **<sup>9</sup>**, 16, 92, 122-123 leesbaar(heid) 10, 12, 27, 60, 61, 124, 127 liken 9, 18 link **7,** 9, 13, 57, 89, 115-116 logo 85 medium 97-98 menu **19**, 84, 100, 127 mindmap 31, 88, 95 nepnieuws 92, 108-114 nieuws in de klas 113-114 omnibar/omnibox **123** onderzoeksvraag 96-97 online lezen 63, 122 opzoeken 8, 15, 26-27, 29, 124 oriënterend lezen 62 afbeeldingen zoeken 75-82 portretrecht **77**

privacy 14, 101, 103-106 ranking 54, 58 reclame 17, 52, 89, 106-108, 127 redactie **18,** 19, 23, 125 resultaten (zoekresultaten) 7, 8, 13, 16, 28, 30, 33, 36, 41, 44-54, 56, 58, 61, 71, 104-105, 124-125, 129 SafeSearch 8, 72 scannend lezen 62-63 SEO (zoekmachineoptimalisatie) 59 sluikreclame 22 snippet **45-**46, 56, 61 soortwoorden **33**-35, 126 spiderbot 56 spreekbeurten 22 stelling **95-**96 surfen **89** synoniem **24,** <sup>60</sup> tab 42, 72, 74 tag **63,** 79 tools 103-104, 112 typfouten 36 uitgelicht resultaat 14, 47-48 url 45-46 valkuilen 87-92 vertrouwde bronnen 10-14, 17, 45, 77, 110, 123-124 verzamelsite **23** video 22, 70-74, 90, 110 vlog **<sup>22</sup>**, <sup>108</sup> VPN 106 vragen stellen 39, 93-102 webadres 29, 44-91, 46, 80, 85, 88, 102, 116, 126 Webcheck 113, 124, 125, 127 webdesign 88, 122

wiki **23-24** Wikikids **25** Wikipedia 6-7, 14, **24-25,** 33, 39, 47, 48, 88, 118, 128 woordspin 31, 95 woordwolk 95 YouTube 70-74, 89, 91, 105 zoekbalk 80, 123 zoek-algoritme **8,** 56-59 zoekbedoeling (zoekintentie) 26-29, 58 zoekbots 56-57 zoeken op een pagina 63, 83, 86, 89 zoekopdracht 8, 26-29, 30-43, 56-57, 91, 104, 106, 124, 126, 129 zoekoperator 51, 106, 129-130 zoekwoord 28, 30-41, 45, 58-59, 60, 63, 83-84, 89, 124-125, 126 129-130

## **Inhoudsopgave**

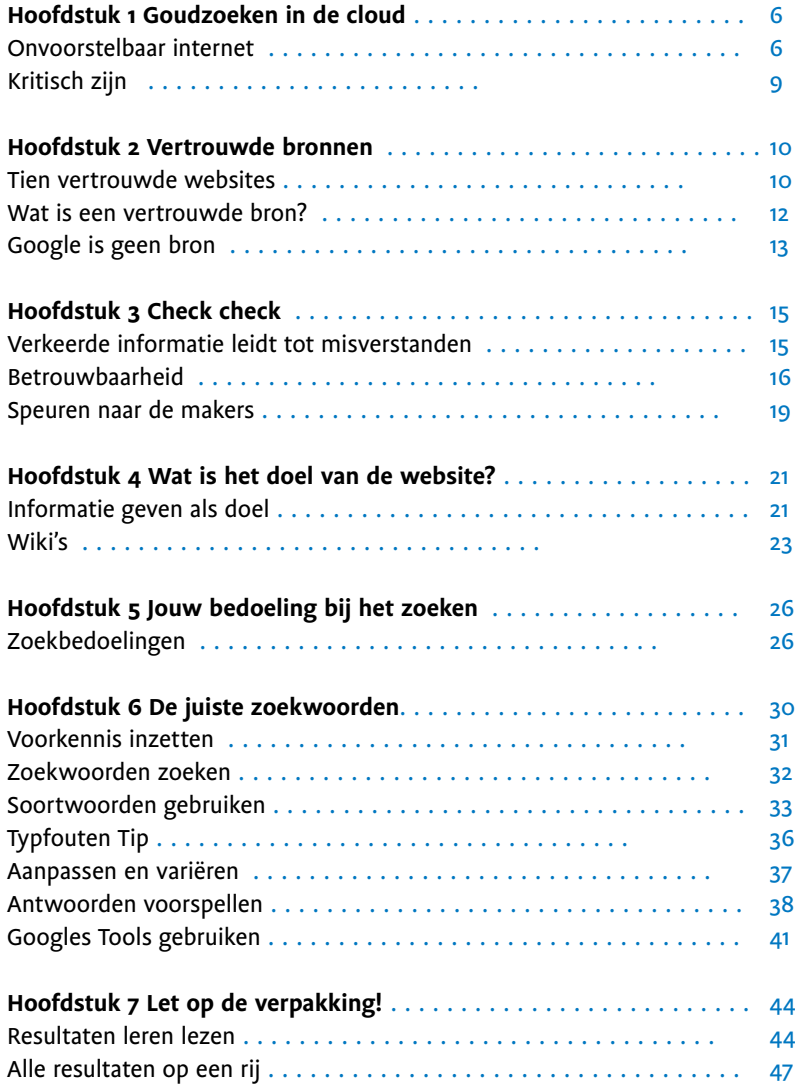

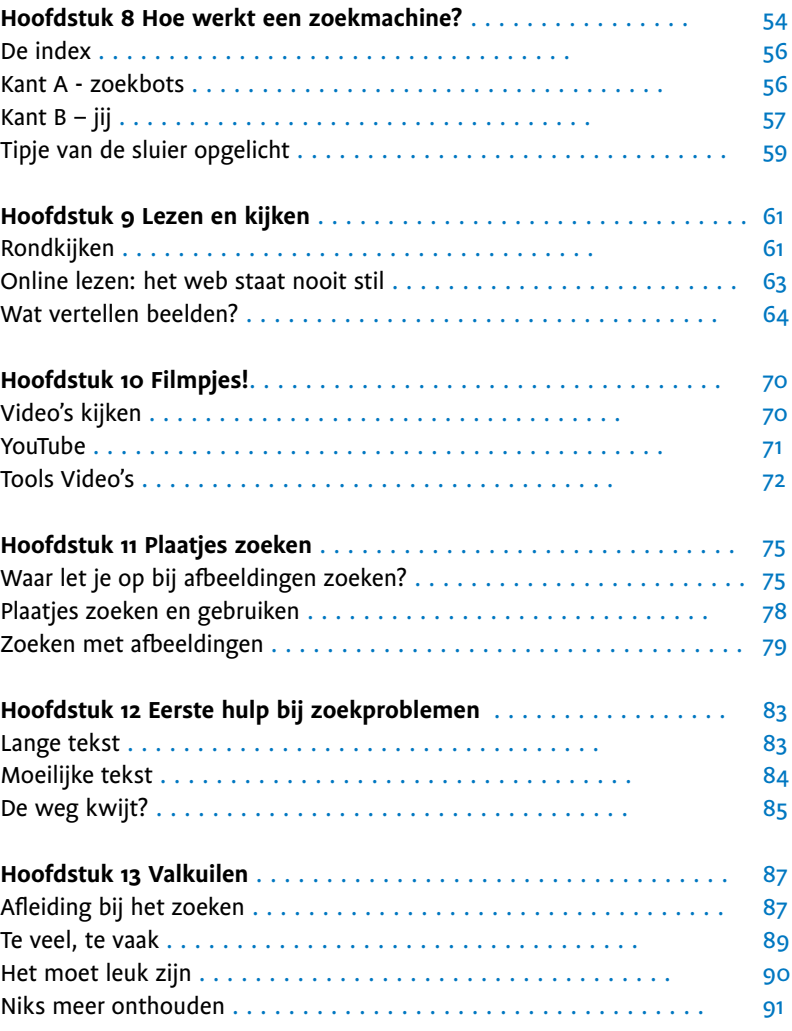

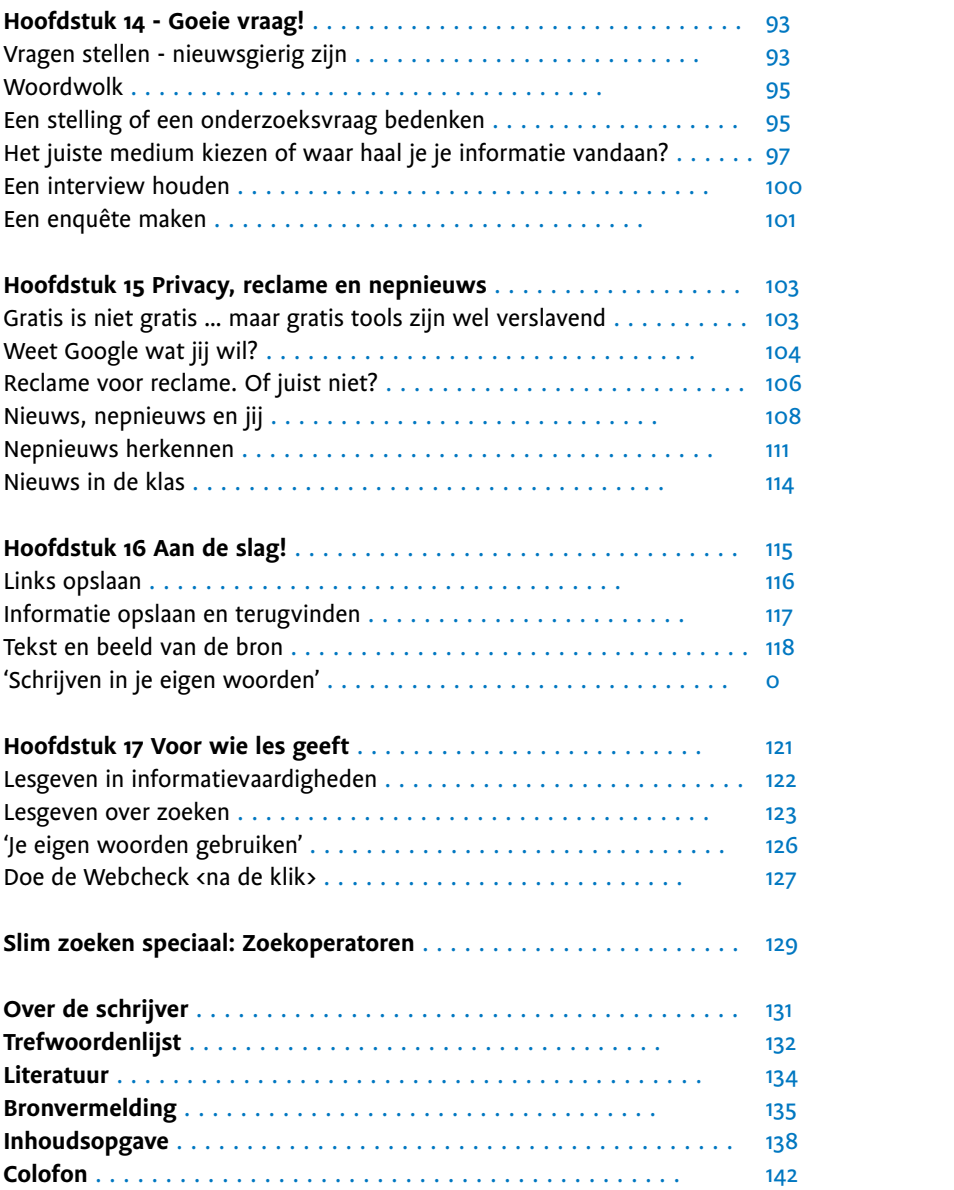

Je kunt ook een bron 'uitzetten'. Een voorbeeld: je ziet bij de tab **Video's** veel YouTube. Maar YouTube is natuurlijk niet het enige videoplatform. Wil je kijken welke andere video's er nog zijn: typ -youtube in je zoekopdracht.

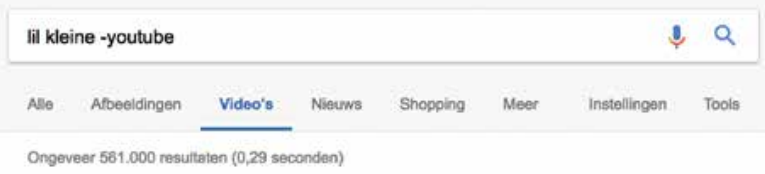

### Toch nog best veel resultaten!

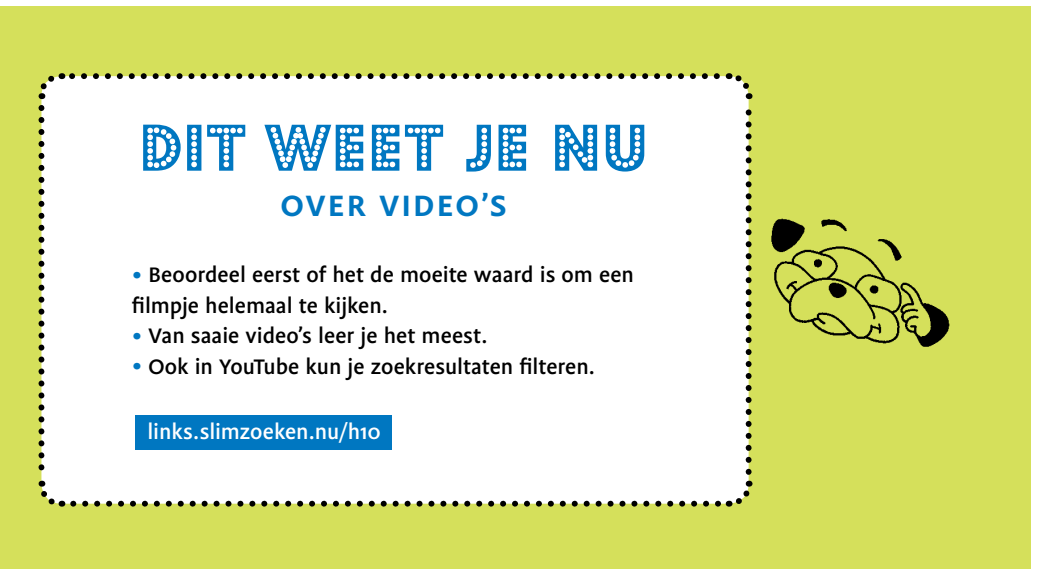

## **11 Plaatjes zoeken**

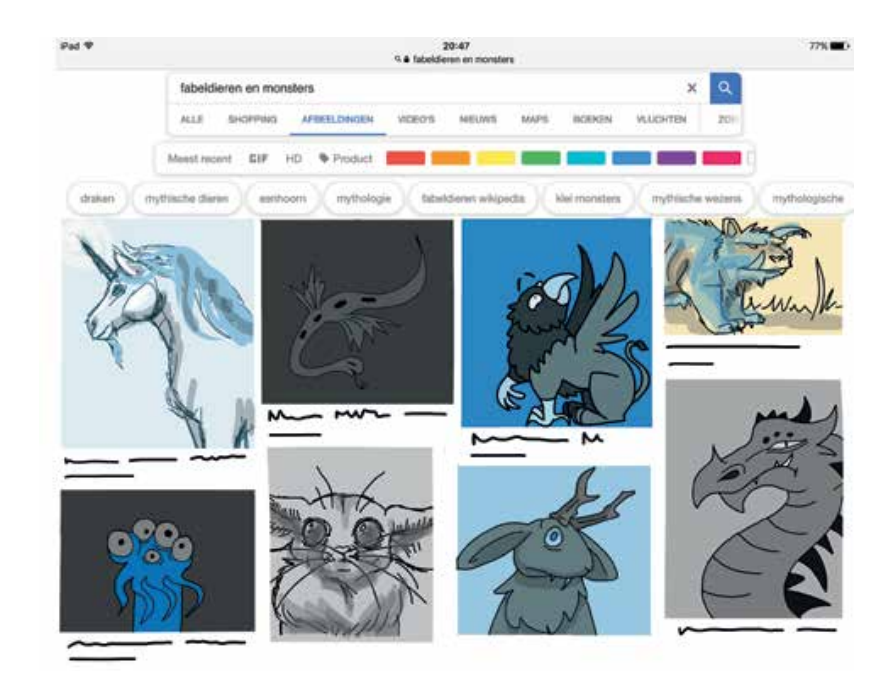

Let op de grootte van een plaatje. Leer ook zoeken met afbeeldingen als zoekopdracht. Wat is de bron van je plaatje?

### **Waar let je op bij afeeldingen zoeken?**

<sup>A</sup>fankelijk waar je een plaatje voor nodig hebt, let je vooral op:

- 1. Afmeting formaat
- 2. Beeldrecht
- 3. De website waar het beeld vandaan komt

### **1. Afmeting – Formaat**

Wil je een plaatje van precies een bepaald formaat? Klik dan bij **Tools** op **Grootte**. Denk hieraan als je wilt printen. Een plaatje kan er op het beeldscherm leuk uitzien, maar plaatjes die kleiner zijn dan pakweg 1200 x 800, Enquêtes kun je heel simpel zelf maken met bijvoorbeeld:

- Google Forms (via je Google account)
- Surveymonkey.com
- Typeform.com

Gebruik ook internet om uit te zoeken hoe het werkt. Bij al dit soort tools zijn prima filmpjes met instructies te vinden. Nadeel kan wel zijn dat het soms in het Engels is, maar je kunt toch zien welke stappen je moet doen. Bovendien kun je webpagina's laten vertalen door Google. Ga naar translate. google.com en plak het webadres in het tekstvenster. Klik op de link in het vertaalvenster. De hele pagina en alles waar je daarna op klikt wordt automatisch vertaald! Niet perfect, maar vaak heel bruikbaar.

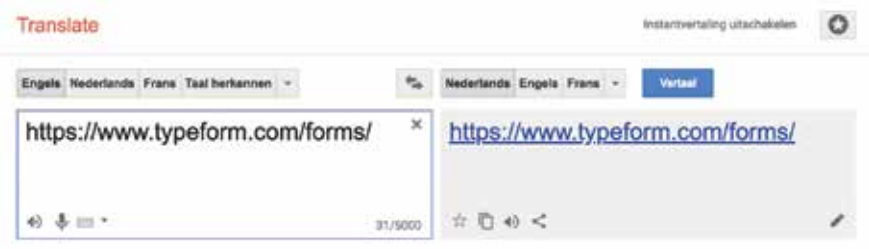

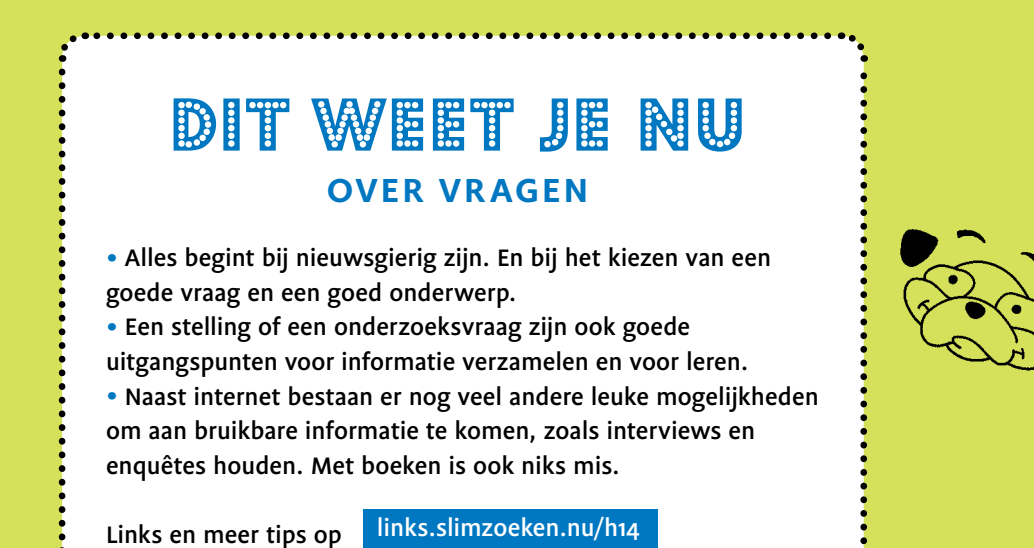

# **15 Privacy, reclame en nepnieuws**

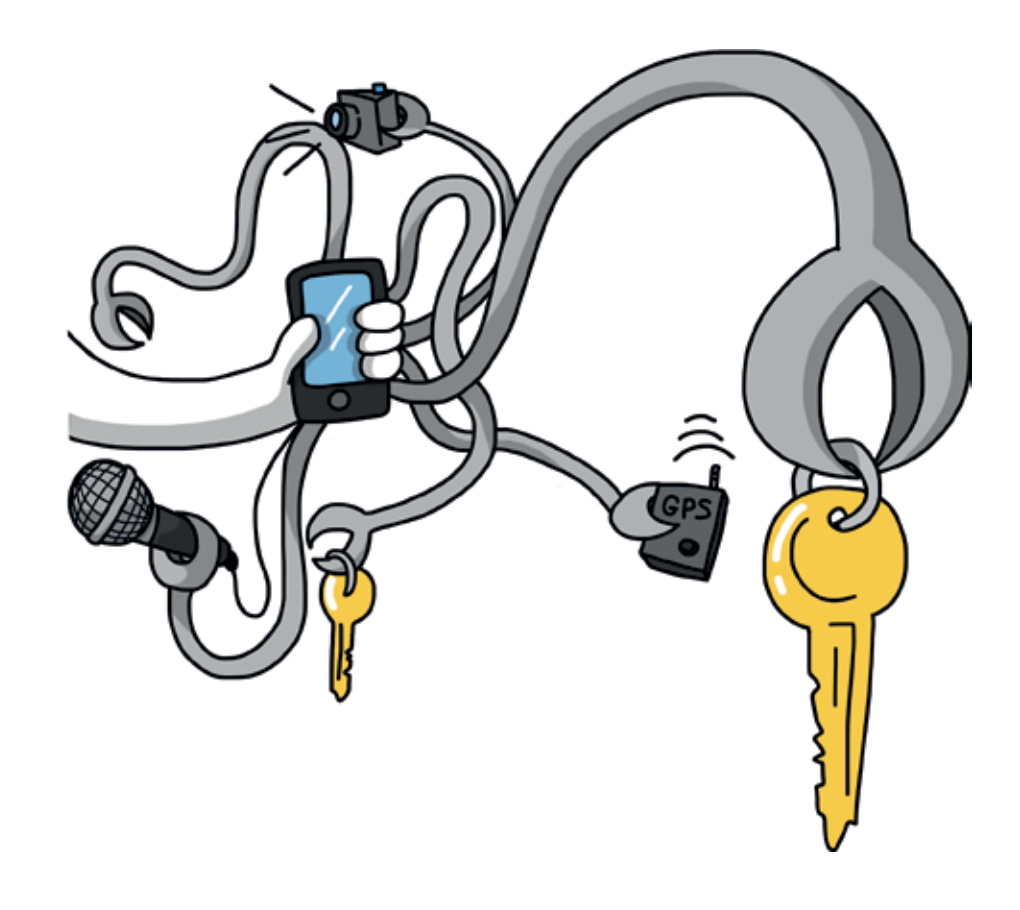

Veel web-tools zijn gratis; de inkomsten komen vooral uit de advertenties die je te zien krijgt. Ook is alle informatie over wat je doet waardevol: je betaalt met je privacy.

### **Gratis is niet gratis ...maar gratis tools zijn wel verslavend**

Handige tools die iedereen wil gebruiken zoals e-mail, websites bouwen en social media zijn vaak gratis. Ook veel zoekmachines. Maar: stiekem betaal je vaak toch. Bij gratis tools is dat meestal ook met je privacy: alles wat je doet op internet wordt bijgehouden en verwerkt. Je weet niet waarvoor al die informatie wordt gebruikt.

**Negen.** Soms is het juist goed *niet* in je eigen woorden te schrijven. Van schrijven op officiële manieren kun je juist ook leren hoe je iets netjes kan formuleren. Dat begint eigenlijk met het gebruiken van de woorden van de bron. En dat is dus het omgekeerde van je eigen woorden.

*Kortom: vraag je meester of juf wat hij of zij bedoelt!*

# vijf tips

Vijf eigenwijze tips om in je eigen woorden te schrijven.

1. Laat de taal los die je gelezen hebt. Hoe zou je het aan iemand vertellen? Vertellen doe je sneller in je eigen woorden.

2. Neem iemand in je hoofd voor wie je schrijft. Iemand zoals jij.

- 3. Maak een overzicht voor jezelf. Maak een plan, voordat je hele verhalen gaat neerpennen.
- 4. Schrijf je werkstuk niet van voor naar achter. Zoek je eigen schrijfmanier. Begin met lijstjes. Of met losse woorden en stukjes zin. In je zelfgemaakte plan.
- 5. Begrijpelijk schrijven is schrijven in korte zinnen. Niet teveel informatie per zin. Hier een punt, daar een voegwoord. Maak van een ingewikkelde zin een vraag. Geef daarna een kort antwoord.

#### links.slimzoeken.nu/h16

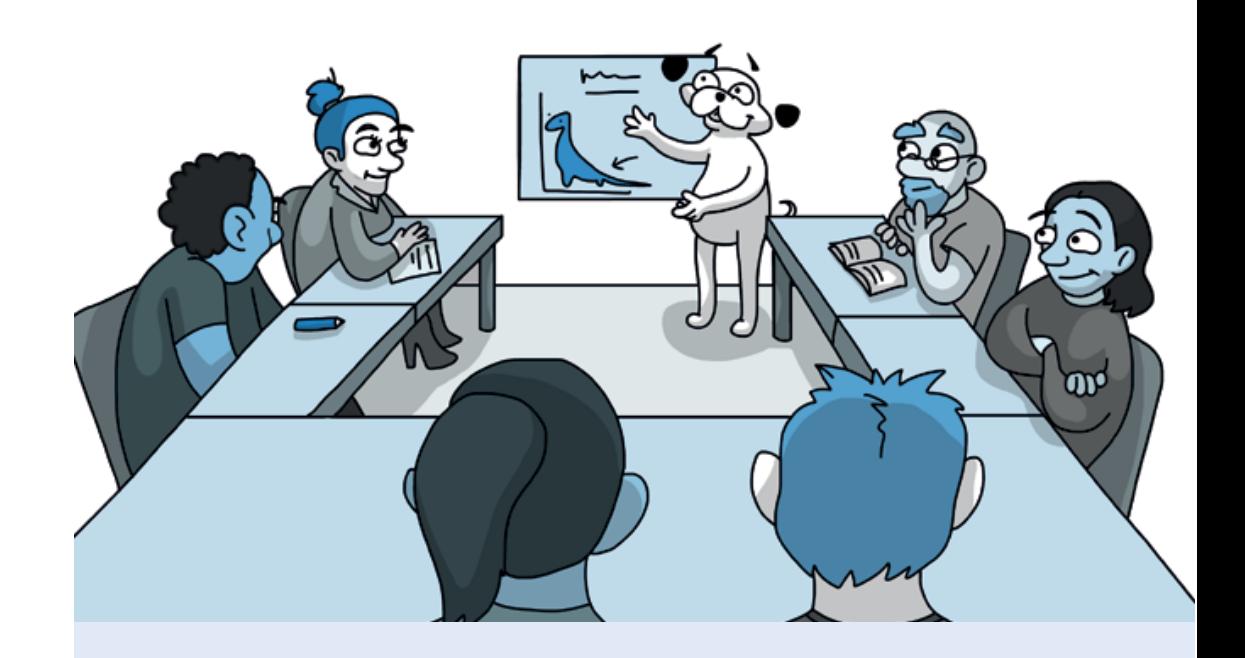

## **17 Voor wie les geeft**

Dit deel bevat achtergrondinformatie voor wie les geeft.

### **'Maak een werkstuk over …'**

'Maak een werkstuk over …' is vaak een moeilijke opdracht. Diverse verwachtingen lopen door elkaar. Je vraagt bijvoorbeeld:

- Minstens drie bronnen gebruiken;
- Letten op de betrouwbaarheid;
- Brongebruik: je moet boeken *en* internet gebruiken …
- Brongebruik: Wel/geen Wikipedia;
- Bronnen vermelden;
- De onderwerpkeuze is vrij: je hobby of iets waar je van houdt;
- Geschreven in je eigen woorden;
- Geen typ- en taalfouten.

Plus allerlei richtlijnen voor de verdere vorm.

Maar krijgt de leerling ook les in al deze onderwerpen? Welke internetinformatie is leesbaar en begrijpelijk, wat zijn betrouwbare bronnen en welke bronnen zijn tegenwoordig geen mening? Begint niet alles eigenlijk bij het leren stellen van een goeie vraag?

### **Colofon**

Voor Karin, Lola en Bruno

Slim Zoeken op internet Hoe ga je om met online informatie?

Research, concept, productie en auteur: Maarten Sprenger slimzoeken.nu Redactie: Patsboem! educatief en Maarten Sprenger Eindredactie: Patsboem! educatief patsboemeducatief.nl Grafisch ontwerp: Sonja Muda van Hamel sonjavanhamel.nl Illustraties: Isa Bredt isabredt.com Drukwerk: Publishers Services, Oss

Veel dank aan Thijs Westerveld, Hanna Jochmann, Fow Pyng Hu en proeflezers Maarten Bakker, Annemarije Boermans, Paulien Hilbrink, Karien Krijt, Geert Lovink en Marian Michielsen.

Dank ook aan Diane Janknegt, Karin Rekvelt, Martin Takken, Ed Singels <sup>+</sup>, Miriam Rasch van de HvA, Mariëtte Konink van het Dyslexie Netwerk Zwolle, Sacha van de Griendt en Ingeborg Jansen van Inholland Pabo Haarlem, Annemarie Proost en Catherine Schuurman van het Cartesius Lyceum, Jan Baan en Henk Radersma van Projectenbureau Primair Onderwijs Zuidoost, Martine Nieuwstad van basisschool de Tamboerijn, Top Academie Deventer en Top Academie Almelo, Bibliotheek Vlissingen, Bea Babijn, Michael Stenvert van Online Klas, Jeroen Clemens, De HSN Conferentie, Sophie Vijgen, Ingrid de Jong en Mirjam Tuinder van Cubiss, Kim Kokkelink van Bibliotheek Aanzet, Monica Koster, Liesbeth Jongkind, Liesbeth Rosendaal, Gerben de Vries, Marlies Hasebos, Ellen van der Luijt, Bruno Sprenger, Tara Spaarman en Lola Sprenger.

Een uitgave van De Wereld van Bovenaf, Amsterdam dewereldvanbovenaf.nl

Geheel herziene versie © 2018 Maarten Sprenger/De Wereld van Bovenaf

Websites slimzoeken.nu en start.slimzoeken.nu - Martin Takken studiotakken.nl

Dit boek kwam tot stand op basis van vijf jaar praktijkonderzoek. Geef je les of trainingen op basis van dit boek, dan wordt doorverwijzen naar slimzoeken.nu zeer gewaardeerd. Of bestel het boek voor je deelnemers via slimzoeken@xs4all.nl.

De schrijver heeft op geen enkele manier vergoedingen ontvangen voor teksten of vermeldingen, voorbeelden, zoekopdrachten of links in dit boek.

Alle rechten voorbehouden. Behoudens de in of krachtens de Auteurswet van 1912 gestelde uitzonderingen mag niets uit deze dit boek worden verveelvoudigd, opgeslagen in een geautomatiseerd gegevensbestand, of openbaar gemaakt, in enige vorm of op enige wijze, hetzij elektronisch, mechanisch, door fotokopieën, opnamen of enige andere manier, zonder voorafgaande schriftelijke toestemming van de uitgever.

ISBN 978-90-820833-1-6

NUR 100, 211, 241

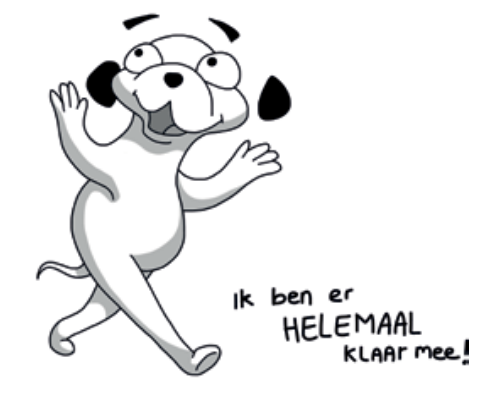